## **Reactive Programming with Algebra**

André van Delft Anatoliy Kmetyuk

LambdaDays Krakow 27 February 2-15

# **Overview**

- Introduction
- Programming is Still Hard
- Some History
- Algebra of Communicating Processes
- SubScript
- Example applications
- . Debugger demo
- Dataflow
- Twitter Client
- SubScript Actors
- Conclusion

# **Programming is Still Hard**

Mainstream programming languages: imperative

- good in batch processing
- not good in parsing, concurrency, event handling
- Callback Hell

Neglected idioms

- Non-imperative choice: BNF, YACC
- Data flow: Unix pipes

## Math!

### **Algebra can be easy and fun**

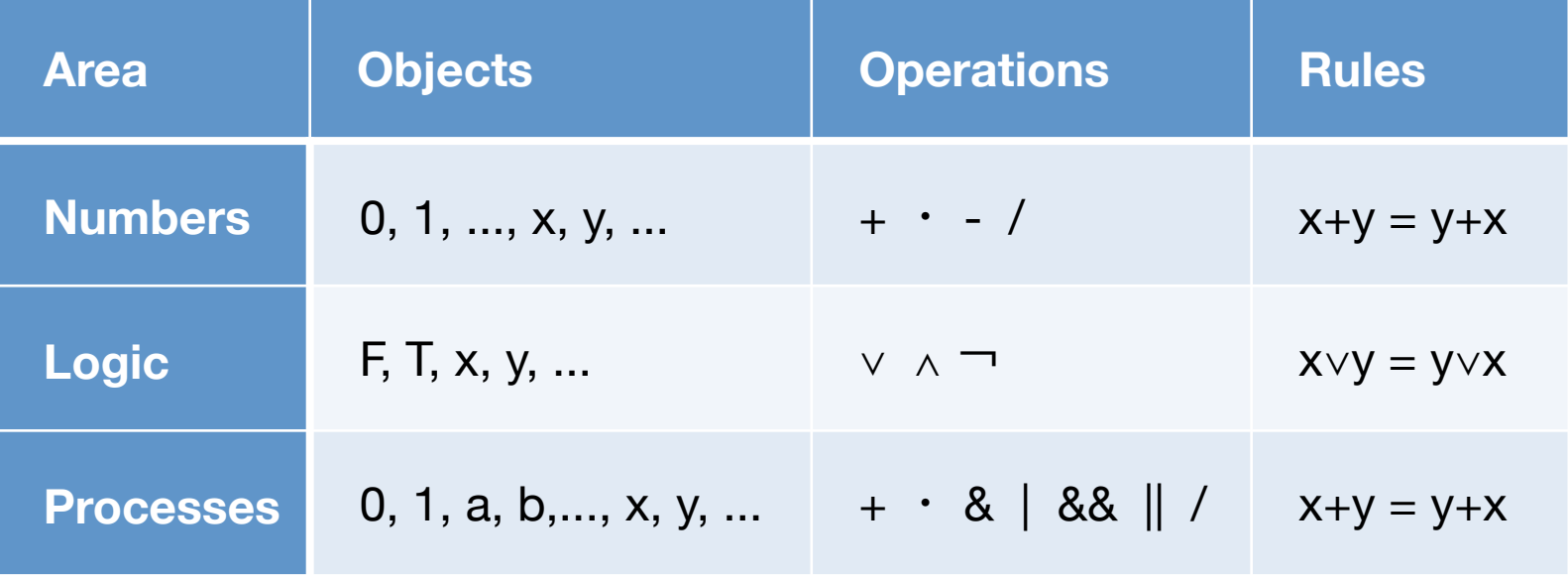

### **Some History**

- 
- 1955 Stephen Kleene *exercises*  $\sim$   $\sim$  > regular expressions,  $\star$ Noam Chomsky  $\sim$  > language grammars
- 1960 John Backus & Peter Naur  $\sim$  > BNF Tony Brooker  $\sim$  > Compiler Compiler
	-
- 1971 Hans Bekič  $\sim$  > Algebra of Processes
- 1973 Stephen Johnson  $\sim$  > YACC
- 1974 Nico Habermann & Roy Campbell~~> Path Expressions
- 1978 Tony Hoare **Figure 2018**  $\sim$  > Communicating Sequential Processes (CSP) 1980 Robin Milner **1980** Robin Milner **and Access**  $\sim$  > Calculus of Communicating Systems (CCS) 1982 Jan Bergstra & Jan Willem Klop~~> Algebra of Communicating Processes (ACP) 1989 Robin Milner ~~> Pi-Calculus Henk Goeman  $\sim$  > Self-applicative Processes

Bergstra & Klop, Amsterdam, 1982 - ...

#### ACP~ Boolean Algebra

- + choice
- sequence
- 0 deadlock
- 1 empty process

 atomic actions a,b,… parallelism communication disruption, interruption time, space, probabilities money ...

Less known than CSP, CCS

Specification & Verification

- Communication Protocols
- Production Plants
- Railways
- Coins and Coffee Machines
- Money and Economy

#### **Strengths**

- Familiar syntax
- Precise semantics
- Reasoning by term rewriting
- Events as actions

$$
x+y = y+x
$$
  
\n
$$
(x+y)+z = x+(y+z)
$$
  
\n
$$
x+x = x
$$
  
\n
$$
(x+y)\cdot z = x\cdot z+y\cdot z
$$
  
\n
$$
(x\cdot y)\cdot z = x\cdot (y\cdot z)
$$

$$
0 + x = x
$$
  

$$
0 \cdot x = 0
$$
  

$$
1 \cdot x = x
$$
  

$$
x \cdot 1 = x
$$

$$
(x+1)\cdot y = x\cdot y + 1\cdot y
$$

$$
= x\cdot y + y
$$

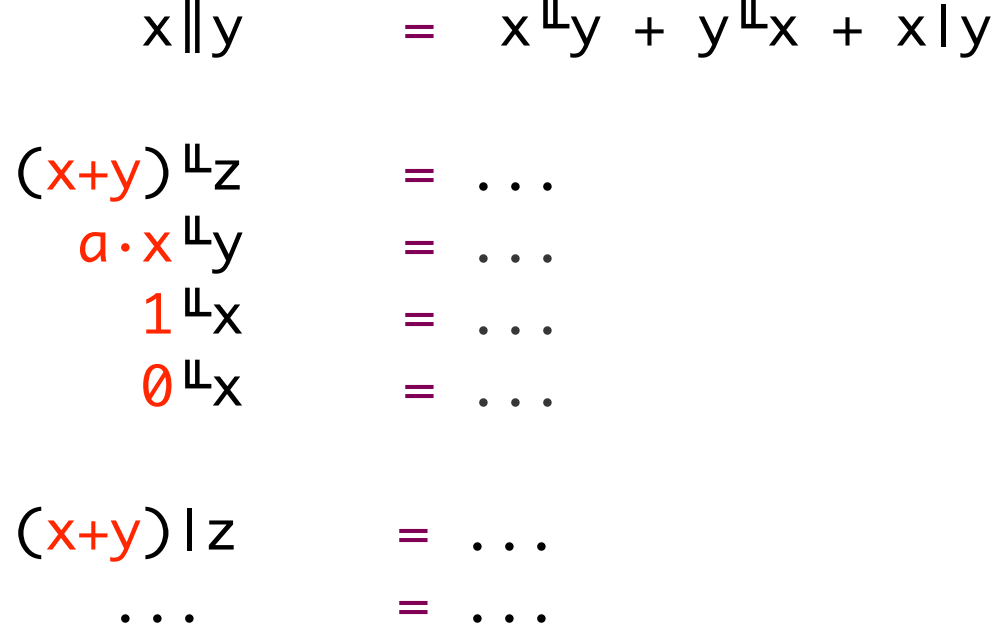

## **ACP Language Extensions**

- 1980: Jan van den Bos Input Tool Model [Pascal, Modula-2]
- 1988-2011: André van Delft Scriptic [Pascal, Modula-2, C, C++, Java]
- 1994: Jan Bergstra & Paul Klint Toolbus
- 2011-...: André van Delft SubScript [Scala, JavaScript (?)]

Application Areas:

- GUI Controllers
- Text Parsers
- Discrete Event Simulation
- Reactive, Actors, Dataflow

#### **Programming Paradigms**

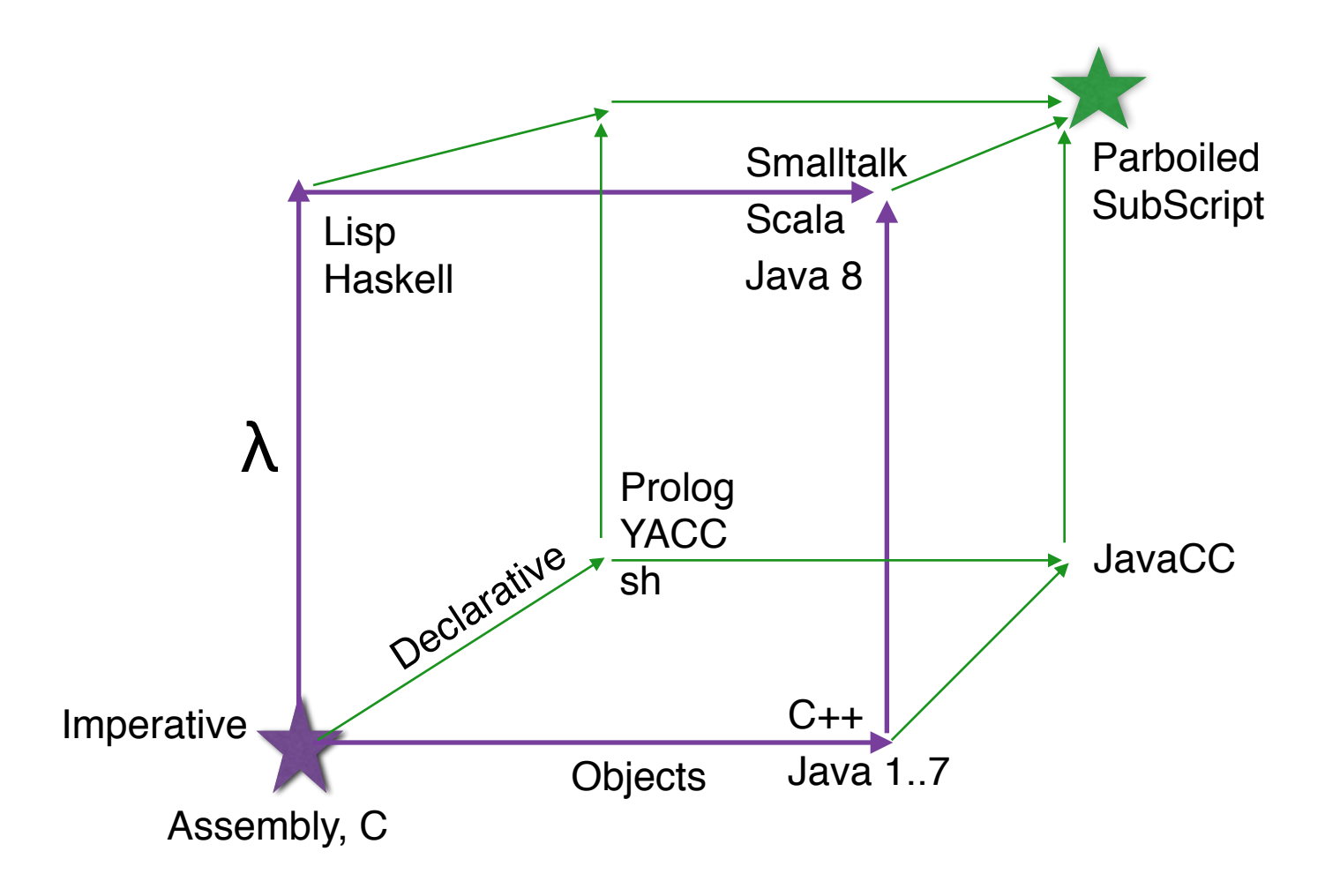

![](_page_11_Picture_1.jpeg)

- Input Field
- Search Button
- Searching for...
- Results

![](_page_12_Picture_0.jpeg)

```
val searchButton = new Button("Go") \{ reactions.+= {
     case ButtonClicked(b) =>
    enabled = false
       outputTA.text = "Starting search..."
      hew Thread(new Runnable {
        def run() {
         Thread.sleep(3000)
           SwingUtilities.invokeLater(new Runnable{
          def run( { { outputTA.text="Search ready"
                     enabled = true( )
       }}).start
   }
}
```
![](_page_13_Picture_0.jpeg)

![](_page_13_Figure_2.jpeg)

- Sequence operator: white space and ;
- gui: code executor for
	- SwingUtilities.InvokeLater+InvokeAndWait
- $\{ * \dots * \}$ : by executor for new Thread

![](_page_14_Picture_52.jpeg)

$$
live = searchSequence...
$$

searchSequence = searchCommand showSearchingText searchInDatabase showSearchResults

searchCommand = searchButton showSearchingText = @gui: {outputTA.text = "…"} showSearchResults = @gui: {outputTA.text = "…"} searchInDatabase =  $\{ * \text{Thread.sleep}(3000) * \}$ 

![](_page_15_Picture_46.jpeg)

- Search: button or Enter key
- Cancel: button or Escape key
- Exit: button or **x** ; ; "Are you sure?"...
- Search only allowed when input field **not** empty
- Progress indication

![](_page_16_Picture_0.jpeg)

![](_page_16_Picture_86.jpeg)

### **SubScript Features**

"Scripts" – process refinements as class members

script  $a = b$ ;  $\{c\}$ 

- Much like methods: override, implicit, named args, varargs, ...
- Invoked from Scala: \_execute(a, aScriptExecutor) Default executor: \_execute(a)
- Body: process expression Operators: + ; & | && || / ... Operands: script call, code fragment, if, while, ...
- Output parameters: ?, ...
- Shared scripts:

script send, receive =  $\{\}$ 

## **Implementation - 1**

• Branch of Scalac: 1300 lines (scanner + parser + typer) script Main =  $({\{Hello\} + \epsilon)}$ ;  ${\{World\}}$ 

```
import subscript.DSL._
   def Main = \_script('Main) {
                   _seq(_alt(_normal{here=>Hello}, _empty),
                               _normal{here=>World} )
    }Main
                                       Main
                                                         \overline{2}• Virtual Machine: 2000 lines
  – static script trees
                                         (World)
                                                          6 {world}
  – dynamic Call Graph
                                                   4 {Hello}
                              (Hello
```
- Swing event handling scripts: 260 lines
- Graphical Debugger: 550 lines (10 in SubScript)

#### **Debugger - 1**

![](_page_19_Figure_1.jpeg)

## **Debugger - 2**

built using SubScript

![](_page_20_Picture_68.jpeg)

exitCommand = exitButton + windowClosing

## **One-time Dataflow - 1**

```
exit = exitCommand
         var isSure = false
       \text{Qqui}: \{ \text{iss} \} = confirm \text{Exit} while (!isSure)
 Arrows + \lambda's
exit = exitCommand @qui:{confirmExit} \sim > r:Boolean \Rightarrow [while(!r)]exit = exitCommand @qui: {confirmExit} \sim > r:Boolean == > while('r)exit = exitCommand @qui:{confirmExit} \sim > while(!)exit = exitCommand @qui:{contirmExit} \sim (r:Boolean) \sim \} while(!r)
```
### **One-time Dataflow - 2**

- Script result type script confirmExit: Boolean = ...
- Result values \$: Try[T]
- Result propagation call  $\wedge$  {result}  $\wedge$
- Data Flow  $x \sim y$
- Exception Flow  $x \sim / \sim$  y
- Ternary  $x \sim y + \sqrt{3}$  z
- 
- Matching flow:  $X \sim (b: \text{Boolean}$  ) $\sim \gg \text{y1}$  $+(-1)^{1}$ :Int if i<10) $\sim$ > y2  $+ \sim ( ) \sim > y3$  $+\sim/(\mathrm{e:10}$ Exception) $\sim>$  Z1  $+\sim/(\mathrm{e:}$  Exception) $\sim>$  Z2  $+\sim/(\mathrm{e:}$  Throwable) $\sim>$  Z3

![](_page_23_Picture_8.jpeg)

class PureController(val view: View) extends Controller with Reactor {

```
 def start() = {initialize; bindInputCallback}
```

```
def bindInputCallback = \{ listenTo(view.searchField.keys)
```

```
val fWait = InterruptableFuture {Thread sleep keyTypeDelay}
 val fSearch = InterruptableFuture {searchTweets}
```

```
reactions += \{case \_flatMap {case \angle => fSearch.execute()}
     .onComplete{case Success(tweets) => Swing.onEDT{view. ...()}
              case Failure(e:CancelException) => Swing.onEDT{view. ...()}
             case Failure( e ) => Swing.onEDT{view. ...()}
} } } }
```
class SubScriptController(val view: View) extends Controller {  $def start() = `_execute()`$ 

}

```
 script..
 live = initialize; (mainSequence/..)... mainSequence = anyEvent(view.searchField)
                 waitForDelay
                 searchInBG ~~(ts:Seq[Tweet])~~> updateTweetsView(ts)
                          +~/~(t: Throwable )~~> setErrorMsg(t)
  waitForDelay = {* Thread sleep keyTypeDelay *}
 searchInBG = \{ * searchTweets *}
  updateTweetsView(ts: Seq[Tweet]) = @gui: {view.set...}
 setErrorMsq (t : Throwable ) = @qui: {view.set...}
```

```
class SubScriptController(val view: View) extends Controller {
 def start() = <code>_execute()</code>val fWait = InterruptableFuture {Thread sleep keyTypeDelay}
  val fSearch = InterruptableFuture {searchTweets}
```

```
 script..
 live = initialize; (mainSequence/..)... mainSequence = anyEvent(view.searchField)
```

```
 fWait
 fSearch ~~(ts:Seq[Tweet])~~> updateTweetsView(ts)
         +~/~(t: Throwable )~~> setErrorMsg(t)
```

```
 updateTweetsView(ts: Seq[Tweet]) = @gui: {view.set...}
setErrorMsq (t : Throwable ) = @qui: {view.set...}
```
}

implicit script future2script[T](f:InterruptableFuture[T]): T

- $= \mathcal{Q}\{f.execute()$ 
	- .onComplete {case aTry => there.executeForTry(aTry)}}:  $\{ . . . \}$

implicit def script2future[T](s:Script[T]): InterruptableFuture[T]  $= \{ \ldots \}$ 

## **SubScript Actors: Ping Pong**

class Ping(another: ActorRef) extends Actor {

```
 override def receive: PartialFunction[Any,Unit] = {case _ =>}
```

```
 another ! "Hello"
   another ! "Hello"
 another ! "Terminal"
```
}

class Pong extends SubScriptActor {

```
 	
 implicit script str2rec(s:String) = << s >>
```

```
 live = <<"Hello">> ... || <<"Terminal">> ; {println("Over")}
 script ..
    live = "Hello" ... II "Terminal" ; {println("Over")}
}
```
![](_page_29_Figure_1.jpeg)

```
class DataStore extends Actor {
```

```
def receive = {
    case InformationRequest(name) => sender ! getData (name)
    case DetailsRequest (data) => sender ! getDetails(data)
  }
}
```

```
class DataProxy(dataStore: ActorRef) extends Actor {
```

```
def waitingForRequest = { case req: InformationRequest =>
       dataStore ! req
       context become waitingForData(sender)
   }
   def waitingForData(requester: ActorRef) = {
     case data: Data =>
       dataStore ! DetailsRequest(data)
       context become waitingForDetails(requester, data)
   }
   def waitingForDetails(requester: ActorRef, data: Data) = {
     case details: Details =>
       requester ! (data, details)
       context become waitingForRequest
  }
}
```
class DataProxy(dataStore: ActorRef) extends SubScriptActor {

}

```
script live < <>req</i>: InformationRequest => dataStore ! req
==><br>==>
                var response: (Data, Details) = null
                << data: Data
                => dataStore ! DetailsRequest(data) 
==><br>==>
                   << details:Details ==> response = (data,details) >>
 >>
                {sender ! response}
 >> 
 ...
```
class DataProxy(dataStore: ActorRef) extends SubScriptActor {

```
 script live = 
     << req: InformationRequest ==> {dataStore ? req} 
                    ~~(data:Data)~~> {dataStore ? DetailsRequest(data)}
             ~~(details:Details)~~> { sender ! (data, details)}
     >> 
     ...
}
```
#### **SubScript Actors: Shorthand Notations**

```
\prec case a1: T1 => b1 ==> s1
     case a2: T2 => b2 ==> s2 ...
     case an: \text{Im} \Rightarrow \text{bn} \Rightarrow \text{sn} \Rightarrow \text{sn}\prec case a1: T1 => b1
    case a2: T2 \Rightarrow b2 ...
    case an: \text{In} \Rightarrow \text{bn} \gg\prec case a1: T1
     case a2: T2
     ...
     case an: Tn >> 
                                                                \prec case a: T => b ==> s >>
                                                                       << a: T => b ==> s >>
                                                                       \leq a: T => b >>
                                                                       \lt\lt d a: T \gt\lt\lt 10 \gt
```
## **SubScript Actors: Implementation - 1**

```
trait SubScriptActor extends Actor {
   private val callHandlers = ListBuffer[PartialFunction[Any, Unit]]()
```

```
 def _live(): ScriptNode[Any]
 private def script terminate = Terminator.block
private def script die = \{ \text{if} \text{ (context ne null) context stop self} \} override def aroundPreStart() {
 runner.launch( [ live || terminate ; die ] )
  super.aroundPreStart()
 }
```

```
 override def aroundReceive(receive: Actor.Receive, msg: Any) {
```
...

}

```
 callHandlers.collectFirst { 
      case handler if handler isDefinedAt msg => handler(msg) } match {
        case None => super.aroundReceive( receive , msg)
        case Some(_) => super.aroundReceive({case _: Any =>}, msg)
  } }
 ...
```
### **SubScript Actors: Implementation - 2**

```
\prec case a1: T1 \Rightarrow b1 \equiv s1
     case a2: T2 \implies b2 \implies ...
     case an: \text{Ln} \Rightarrow \text{bn} \Rightarrow \text{sn} \Rightarrow
```
![](_page_35_Picture_2.jpeg)

```
r$(case a1: T1 => b1; [s1]case a2: T2 => b2; null
 ...
   case an: Tn \Rightarrow bn; [sn])
```
trait SubScriptActor extends Actor {

...

}

```
script r$(handler: PartialFunction[Any, ScriptNode[Any]]) =
```

```
 var s:ScriptNode[Any]=null
\mathcal{Q}\{\text{val} handlerWithAA = handler andThen \{hr \Rightarrow \{s = hr; \text{there} \text{eventHappened}\}\}\ synchronized {callHandlers += handlerWithAA}
   there.onDeactivate {synchronized {callHandlers -= handlerWithAA}}
 }:
 {. .}
 if s != null then s
```
## **Conclusion**

- Easy and efficient programming
- 10^4...10^5 actions per second
- Simple implementation: 6000 lines, 50%
	- $-$  Scalac branch  $\sim$  > Parboiled (like ScalaTex) + Macro's

– VM

- scripts for actors, swing, ..., NodeJS(?)
- Open Source: [subscript-lang.org](http://code.google.com/p/subscript/) [github.com/AndreVanDelft/scala](http://github.com/AndreVanDelft/scala)
- Still much to do and to discover
- To join the project: andre.vandelft@gmail.com